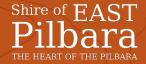

## **Bin Request Application**

This form is to be used for the request of a Bin at the Shire of East Pilbara. The form must be approved before processing of the request.

| Personal Details                                |                                         |
|-------------------------------------------------|-----------------------------------------|
| Name:                                           | Email:                                  |
| Address:                                        |                                         |
| Phone:                                          | Date:                                   |
| Requested by: Housing Auth/Agent                | Property Owner:                         |
| Request Details                                 |                                         |
| If stolen – Police Incident Report No:          |                                         |
| Domestic Bin: Recycle Bin:                      |                                         |
| Details of Bin Damage:                          |                                         |
| Signature:                                      |                                         |
| Office use only                                 |                                         |
| Domestic Bin                                    | Recycle Bin                             |
| ☐ New – No bin to swap out                      | ☐ New – No bin to swap out              |
| ☐ Replacement (Must provide Police IR #)        | ☐ Replacement (Must provide Police IR#) |
| □ Repair                                        | ☐ Repair                                |
| ☐ Not Repairable                                | □ Not Repairable                        |
| Submitted by SoEP Employee:                     | Officer referred to:                    |
| Customer Request #:                             | Assessment #:                           |
| Purchase Order/Payment:                         | Emailed to Cleanaway:                   |
| Cleanaway to Complete:                          |                                         |
| Cleanaway Comments:                             |                                         |
| Please attach photo proof of discrepancy (if re | equired)                                |
| N D + i - D i #                                 | New Recycle Bin #:                      |

CBSY